## 220 Espace mémoire des processus INF3173 Principes des systèmes d'exploitation

#### Jean Privat

Université du Québec à Montréal

Hiver 2021

## Mémoire des processus

### Le SE gère l'organisation de la mémoire

- Le SE est responsable de la cohérence et du nettoyage de la mémoire de l'ordinateur
- La gestion effective de la mémoire dépend du SE et des capacités matérielles

## Un processus ne voit que son propre espace mémoire

- Accéder à un espace qui n'est pas le sien est interdit
- Tout est autorisé dans son espace mémoire
- $\rightarrow$  Peut corrompre ses propres données en mémoire (bogues)
- $\rightarrow$  Mais ne peut corrompre les autres processus

## Segments mémoires

#### 4 segments principaux

Vision simpliste à la INF2171

- Code (*text*): le code machine du programme
- Données statiques (initialisées et non initialisées)
- Tas (qui croît vers le bas)
- Pile (qui croît vers le haut)

### **Extra**

- Bibliothèques (code et données)
- Piles supplémentaires (threads)
- Mémoire anonyme et projection de fichiers
- Etc.

## Fonctionnement de la pile (rappel INF2171)

### On empile

• Des cadres d'exécution fonctionnels (*stackframe*)

### Qui contiennent

- Les variables automatiques (variables locales)
- Les paramètres des fonctions
- La place pour les valeurs de retour
- Des valeurs pour la gestion des appels de fonctions (adresse de retour, base de pile, etc.)
- Taille fixée (8Mo pour Linux) mais modifiable par ulimit (bash), prlimit(1), setrlimit(2)
- Contient aussi les arguments du programme (argv)
- Et les variables d'environnement (environ(7))

## Fonctionnement du tas (rappel INF2171)

### Allocation (et désallocation) dynamique

- Mémoire réservée quand elle est nécessaire
- Et libérée quand elle ne l'est plus
- → Contient les données importantes des *vrais* programmes

#### Gestion programmative

Le programme décide des allocations et des désallocations

Les langages fournissent des mécanismes

- Fonctions bibliothèque. Ex. malloc(3) et free(3) en C
- Mots clés. Ex. new et delete en C++
- Ramasse-miettes. Ex. Java

Appels système  $brk(2)$  et  $mmp(2)$ : pour demande d'espace mémoire

## Chargement des programmes

### Contenu des programmes exécutables (binaires)

- Code en langage machine
- Données binaires
- Métadonnées pour chargement et édition de lien (entre autres)

#### Format des exécutables et bibliothèques dynamiques

- Unix (multi-plateforme): ELF (*Executable and Linking Format*) pour exécutables et .so
- Windows: PE (*Portable Executable*) pour .exe et .dll

### Initialisation en mémoire (chargement)

- Provient du fichier binaire (presque tel quel) code et données initialisés
- Réservé par le système d'exploitation (et initialisé à 0) données non initialisées (BSS), tas et pile (avec argv et environ)

# Segments mémoire - Exercice

```
#include <stdlib.h>
#include <unistd.h>
#define K 32*1024
const int L=K;
int T[K];
void foo(int t) {
 int R[K];
 if (t>0) foo(t-1);
}
int main(int argc, char **argv) {
 foo(2);
 int *S = calloc(K, sizeof(int));pause();
 return 0;
}
```
# **Questions**

- Quels sont les objets du programme ?
- Quelle est leur taille ?
- Dans quels segments sont-ils alloués ?
- Quelle est leur durée de vie ?
- Quelle est la taille minimum de l'exécutable ?

# Qui décide de la vraie organisation ?

- Compilateur C, éditeur de liens, éditeur de lien dynamique
- Peuvent décider d'organiser l'exécutable et la mémoire de nombreuses façons

## Droits de la mémoire

### Dans les processeurs modernes

- Les zones mémoires ont des droits
- Lecture (r), écriture (w), exécution (x)  $e$ xécution  $=$  avoir compteur ordinal dessus
- Configuré par le système d'exploitation et par l'appel système mprotect(2)

#### Droits habituels des segments

- Code machine: r-x
- Données statiques en lecture seule: r--
- Données statiques en lecture écriture: r-w
- Tas: rw-
- Pile: rw-

## Voir l'organisation mémoire

Pour voir l'organisation de la mémoire d'un processus

- Commande pmap(1)
- Pseudo-fichier /proc/PID/maps
- $\rightarrow$  du point de vue du système d'exploitation

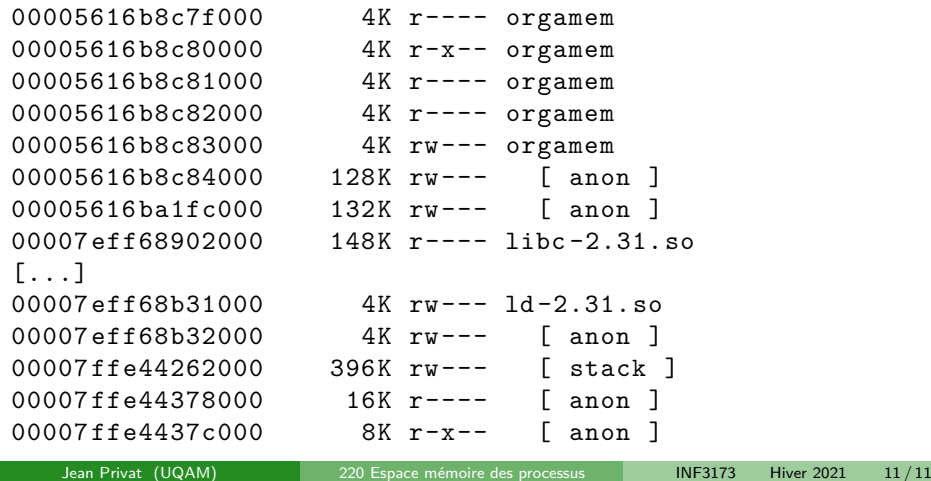